# EL PODCAST DE UNLIMITED SPANISH USP 182: La letra ñ

- *Hoy hablamos de la letra ñ.*
- *¡Ah qué bien!*
- *No, la 'a' no, la ñ.*

¡Hola a todos! Soy Òscar, fundador de unlimitedspanish.com. Quiero ayudarte a **hablar** español fluidamente. ¡Hablar español es más fácil de lo que parece! Solo tienes que usar el material y técnicas adecuadas.

Hoy, en este episodio…

- Vamos a conocer la historia de la simpática letra Ñ, muy característica del idioma español. ¡Ah, mira! La palabra "español" utiliza esta letra.
- A continuación, vamos a practicar de forma muy eficiente la fluidez con un pequeño ejercicio de preguntas y respuestas, o también como me gusta llamarlo, minihistoria.

Recuerda que puedes conseguir el texto del episodio en www.unlimitedspanish.com

Muy bien. En el episodio de hoy tengo ganas de hablar un poco de una famosa letra: La letra ñ. Esta letra representa el sonido que se puede encontrar en palabras como:

#### *Acompañar, añadir, viñedo, sueño, etc.*

La manera de escribirla es fácil. Primero escribes una 'n', y encima de la 'n' una línea en forma ondulada. Y… ¿Sabes como se llama esta línea encima de la n? Muchos nativos no saben el nombre. Se llama virgulilla de la ñ. Sí, ya sé, es un nombre muy extraño. Si no te gusta, también la puedes llamar "tilde de la ñ".

Esta letra es tan icónica que forma parte del logo del Instituto Cervantes, una institución pública creada en 1991 para promover universalmente la enseñanza, el estudio y el uso del español y contribuir a la difusión de las culturas hispánicas en el exterior. Bueno, al menos es lo que pone en su página web :)

El origen de esta letra se encuentra en la edad media (*middle ages* en inglés). Como seguro que sabes, el español tiene su origen el en latín, que es el idioma de donde proviene el italiano, francés, catalán, portugués, etc. A medida que el latín evolucionó para convertirse en la lengua española, surgió el sonido característico de la ñ.

El problema era que en el alfabeto del latín no existía una letra para representar este nuevo sonido, así los escribas de la época se inventaron maneras diferentes de representar este nuevo sonido. Algunos escribían una doble n (nn) y otros una g y una n (gn).

Para unificar, se decidió utilizar la nueva letra ñ. De esta manera, ahorraban un poco de espacio en el pergamino porque no necesitaban escribir dos letras para representar el sonido. Esto sucedió en el siglo XIII con la reforma ortográfica del rey Alfonso X.

Curiosamente esto ocurrió con el español y el idioma gallego, pero otras lenguas que provenían del latín continuaron utilizando dos letras. Por ejemplo, en catalán la "ny"; el portugués la "nh" y el francés la "ng". Supongo que en esos países el pergamino era más barato :)

Como curiosidad, a principios de los 90 del siglo pasado, hubo una controversia en relación a esta letra e internet y los teclados de computadora. Los fabricantes argumentaron que añadir una ñ en el teclado solo para España aumentaba los costes de producción.

Sin embargo, muchas personas y entidades salieron a defender a la pobre letra ñ. Incluso la Real Academia de la Lengua

Española dijo que "su desaparición representaría un atentado grave contra la lengua". Además, el famoso escritor Gabriel García Márquez declaró que "es escandaloso que la Comunidad Europea se haya atrevido a proponer a España la eliminación de la ñ solo por razones de comodidad comercial". Perdóname querido oyente, pero quizás no me convertiré en imitador profesional :)

Yo creo que hace unos siglos la misma controversia habría originado una guerra. Todo por una letra. ¿Te imaginas?

Finalmente decidieron incluir a nuestra amiga ñ en las computadoras. ¡Menos mal! Sin esta letra no podría crear este podcast, los cursos, …Bueno…Sí que podría, ya que si no tienes la letra ñ en el teclado existe una manera alternativa de escribirla.

Para un sistema operativo Windows, tienes que pulsar la tecla alt y teclear los números 2 4 y 1. En cambio, en un Mac simplemente mantén pulsada la n hasta que veas un pequeño menú con diferentes opciones. Quizás es más fácil con Mac porque no te tienes que acordar del número 241.

All rights reserved 2014-20 www.unlimitedspanish.com 2

De todas formas, si utilizas un autocorrector, seguramente te corregirá la palabra cuando la escribas con una n, aunque no siempre.

Muy bien. Ahora ya sabemos un poco más de esta letra. Las otras letras quizás no sean tan interesantes. No quiero ser despectivo, pero son solo letras normales :)

## MINI-HISTORIA (mejora tu fluidez)

Muy bien. Ahora pasamos a la mini-historia. Así es como funciona: Yo digo una frase con información. A continuación, hago algunas preguntas sobre esa información. Después de cada pregunta hay una pausa. ¡Es tu turno para intentar responder! Después de cada pausa doy una respuesta correcta. Así voy construyendo la historia.

Mi recomendación es que tus respuestas sean cortas y rápidas. No intentes elaborar mucho. La idea es empezar a pensar en español y por eso necesitas contestar rápidamente.

Muy bien, vamos allá.

■ Hace algunos siglos, un escriba tenía que representar un nuevo sonido: la ñ

#### **¿Cuántos siglos hace?**

Algunos. Algunos siglos. Hace algunos siglos un escriba tenía que representar un nuevo sonido.

#### **¿Qué nuevo sonido tenía que representar el escriba?**

La ñ. Tenía que representar la ñ.

**¿Quién tenía que representar la ñ?**

Un escriba. Un escriba tenía que representar al ñ.

■ Como el escriba no sabía como representar la ñ, se inventó la frase "un nuevo sonido parecido a la n".

### **¿Sabía el escriba como representar la ñ?**

No. No lo sabía. Se inventó una frase.

#### **¿Se inventó el escriba un nuevo símbolo o una nueva frase?**

Una nueva frase. La frase era "un nuevo sonido parecido a la n".

#### **¿Por qué el escriba se inventó una frase para representar la ñ?** Porque no sabía como representar esa letra.

■ El escriba ponía la frase cada vez que tenía que representar el sonido de la ñ.

#### **¿Qué ponía el escriba?**

La frase. Ponía la frase cada vez que tenía que representar el sonido de la ñ.

#### **¿Cuándo ponía el escriba la frase?**

Cada vez que tenía que representar el sonido de la ñ.

#### **¿Qué ponía el escriba? ¿Una nueva letra?**

No, una nueva letra no. Ponía la frase.

■ El jefe de los escribas no estaba satisfecho, ya que se desperdiciaba mucho pergamino.

#### **¿Estaba el jefe de los escribas feliz?**

All rights reserved 2014-20 www.unlimitedspanish.com 4

No, no lo estaba. No estaba satisfecho.

#### **¿Se desperdiciaba mucho pergamino?**

Sí. Se desperdiciaba mucho.

#### **¿Quién no estaba satisfecho?**

El jefe de los escribas. Él no estaba satisfecho.

■ Finalmente decidieron poner la frase: "casi como la n", que era más eficiente.

#### **¿Qué decidieron finalmente?**

Poner la frase "casi como la n". Eso es lo que decidieron.

#### **¿Era esa frase más eficiente que la anterior?**

Sí, era más eficiente porque era más corta.

#### **¿Pensaron en poner una nueva letra?**

No, no lo pensaron. Pensaron en una frase más corta.

Bueno, este es el final de este pequeño ejercicio. El escriba ponía una larga frase cada vez que representaba el sonido de la ñ. ¡Qué poco eficiente! Al final lo arreglaron un poco, pero solo un poco, con una frase un poco más corta. ¡Ay! ¡Qué poco profesionales!

Vale. Respecto a como usar este ejercicio, mi recomendación es que repitas varias veces hasta que puedas contestar sin dudar.

Me gustaría enfatizar e insistir en la importancia de este tipo de técnicas. Funcionan extremadamente bien porque simulan de

una manera muy eficiente y efectiva una conversación. Cada vez que respondes tienes que entender el significado de la pregunta y responder apropiadamente. Además, lo haces con respuestas fáciles para ayudar a automatizar tu habla. ¡Así aprendí yo inglés!

Esta y otras técnicas las puedes encontrar en mis exclusivos programas para hablar más fluidamente en:

#### www.unlimitedspanish.com

sección Productos. Repito:

www.unlimitedspanish.com sección Productos

En los últimos años varios miles de estudiantes de español han elegido Unlimited Spanish. ¡Así que te recomiendo hacer lo mismo!

Perfecto. ¡Este es el final de este episodio! ¡Hasta la semana que viene!

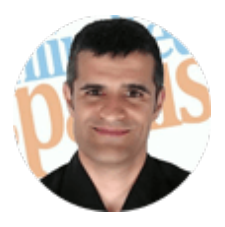

Òscar Pellus unlimitedspanish.com